Межгосударственное образовательное учреждение высшего образования «Белорусско-Российский университет»

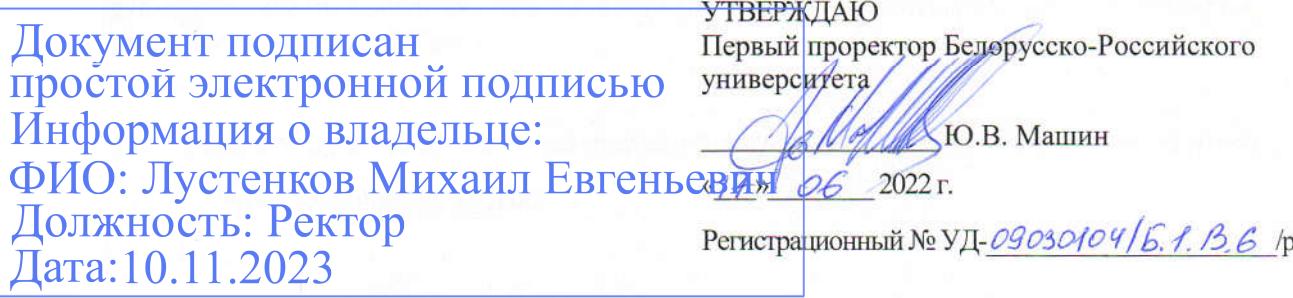

#### РАЗРАБОТКА КОМПЬЮТЕРНЫХ ИГР

(наименование дисциплины)

### РАБОЧАЯ ПРОГРАММА ДИСЦИПЛИНЫ

Направление подготовки 09.03.01 Информатика и вычислительная техника,

09.03.04 Программная инженерия

Направленность (профиль) Автоматизированные системы обработки информации и управления, Разработка программно-информационных систем Квалификация Бакалавр

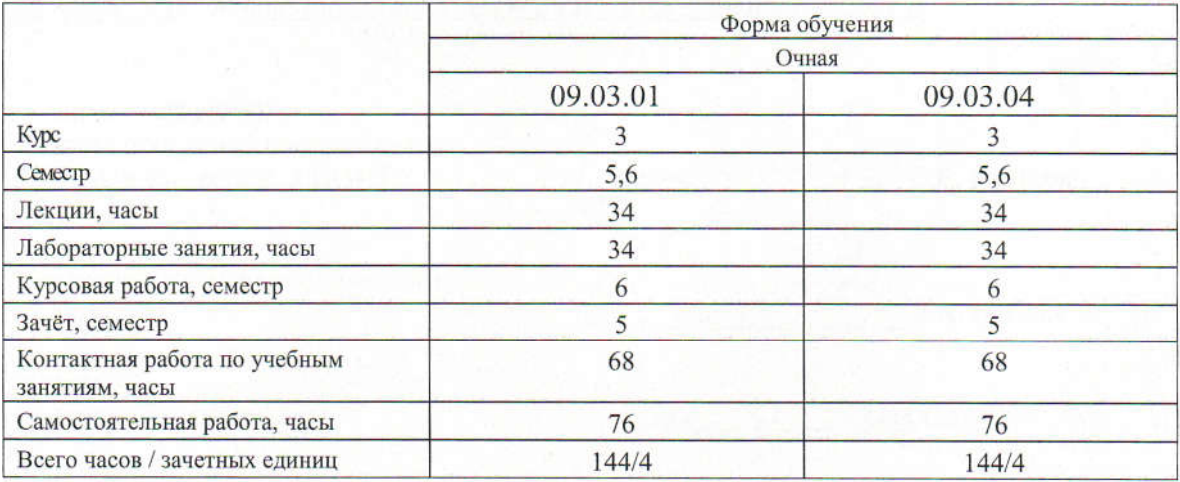

Кафедра-разработчик программы: Автоматизированные системы управления (название кафедры) Составитель: Шилов А.В., к.т.н., доцент (И.О. Фамилия, ученая степень, ученое звание)

Могилев, 2022

Рабочая программа составлена в соответствии с федеральными государственными образовательными стандартами высшего образования - бакалавриат по направлениям подготовки 09.03.01 Информатика и вычислительная техника (уровень бакалавриата), утвержденным приказом № 929 от 19.09.2017 г., учебными планами рег. № 090301-5, утвержденным 25.03.2022 г.; 09.03.04 Программная инженерия (уровень бакалавриата), утвержденным приказом № 920 от 19.09.2017 г., учебным планом рег. № 090304-5, утвержденным 25.03.2022 г.

Рассмотрена и рекомендована к утверждению кафедрой «Автоматизированные системы управления»

«19» 04 2022 г., протокол № 9.

Зав. кафедрой

А.И. Якимов

Одобрена и рекомендована к утверждению Научно-методическим советом Белорусско-Российского университета

«15» июня 2022 г., протокол № 7.

Зам. председателя научно-методического совета

С.А. Сухоцкий

В.В. Кутузов

# РЕЦЕНЗЕНТЫ:

Венберг А.В., начальник отдела АСУ РУП «Могилевэнерго», к.т.н. (Ф.И.О., должность, степень, звание)

Рабочая программа согласована: Заведующим кафедрой ПОИТ

Начальник учебно-методического отдела

В.А. Кемова

Ведущий библиотекарь

<u>D.C. Cleganota</u>

# 1 ПОЯСНИТЕЛЬНАЯ ЗАПИСКА

### 1.1 Цель учебной дисциплины

Целью учебной дисциплины является формирование знаний, умений и навыков в области современного программирования, включающего в себя методы проектирования, анализа и создания программных продуктов, позволяющих обоснованно и результативно их применять для создания компьютерной графики и графических приложений.

### 1.2 Планируемые результаты изучения дисциплины

В результате освоения учебной дисциплины студент должен знать:

– базовые представления о разработке и проектировании приложений при помощи среды разработки трехмерных приложений Unreal Engine 4:

- эффективные подходы в программировании при реализации программного кода; общие принципы и навыки практического применения объектно-ориентированного программирования применительно к разработке игровых программ в среде разработки Unreal Engine 4;

- эффективные подходы в программировании при реализации программного кода; общие принципы и навыки практического применения объектно-ориентированного программирования применительно к разработке игровых программ в среде разработки Unreal Engine 4;

### **VMeTL:**

- выбирать структуры данных, необходимые для решения поставленной задачи; разрабатывать программы для ЭВМ, проводить их отладку, тестирование и адаптацию под изменяющиеся условия; использовать текстуры и материалы; работать с освещением и звуком; осуществлять сетевое взаимодействие в Unreal Engine 4;

- находить оптимальные решения поставленных задач, позволяющие существенно ускорить работу готового программного кода; ориентироваться в постановках задач, при решении поставленных задач обоснованно строить алгоритмы, реализовывать их в среде разработки Unreal Engine 4; использовать язык визуального программирования Blueprints;

- проверять работоспособность кода программного обеспечения, исправлять обнаруженные ошибки, предотвращать появление новых ошибок;

### влалеть:

- методами использования в профессиональной деятельности среды разработки Unreal Engine 4; современными методами практического программирования конкретных задач в среде разработки Unreal Engine 4; навыками работы со скелетной анимацией; грамотной, логически верно и аргументировано построенной устной и письменной речью;

- методами использования в профессиональной деятельности современными методами практического программирования конкретных задач в среде разработки Unreal Engine4; грамотной, логически верно и аргументировано построенной устной и письменной речью;

- навыками проверки работоспособности кода программного обеспечения.

### 1.3 Место учебной дисциплины в системе подготовки студента

Дисциплина относится к блоку 1 «Дисциплины (модули) и часть блока1, формируемая участниками образовательных отношений.

Перечень учебных дисциплин, изучаемых ранее, усвоение которых необходимо для изучения данной дисциплины:

- математика;
- информатика;

- программирование.

Перечень учебных дисциплин (циклов дисциплин), которые будут опираться на данную дисциплину:

- программирование мобильных приложений.

Кроме того, результаты изучения дисциплины на лабораторных занятиях будут применены при прохождении преддипломной практики, а также при подготовке выпускной квалификационной работы и дальнейшей профессиональной деятельности.

### 1.4 Требования к освоению учебной дисциплины

Освоение данной учебной дисциплины должно обеспечивать формирование следующих компетенций:

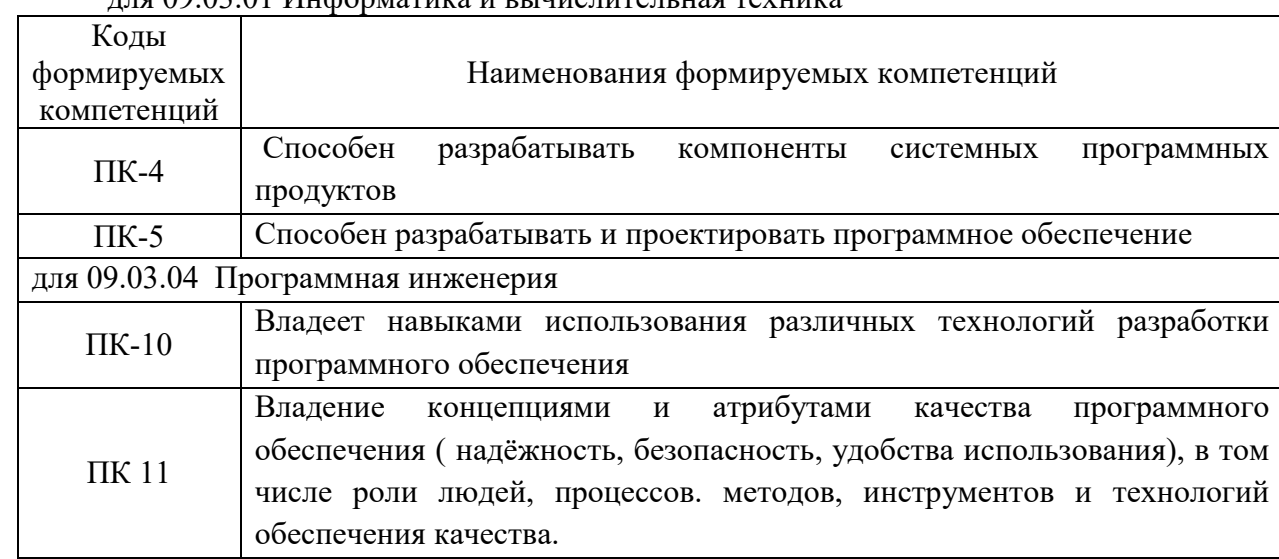

THE 00 03 01 *Muchophorure u pullucultoui une Taxillire* 

### 2 СТРУКТУРА И СОДЕРЖАНИЕ ДИСЦИПЛИНЫ

формирование результатов обучения Вклал дисциплины  $\overline{B}$ выпускника (компетенций) и достижение обобщенных результатов обучения происходит путём освоения содержания обучения и достижения частных результатов обучения, описанных в данном разделе.

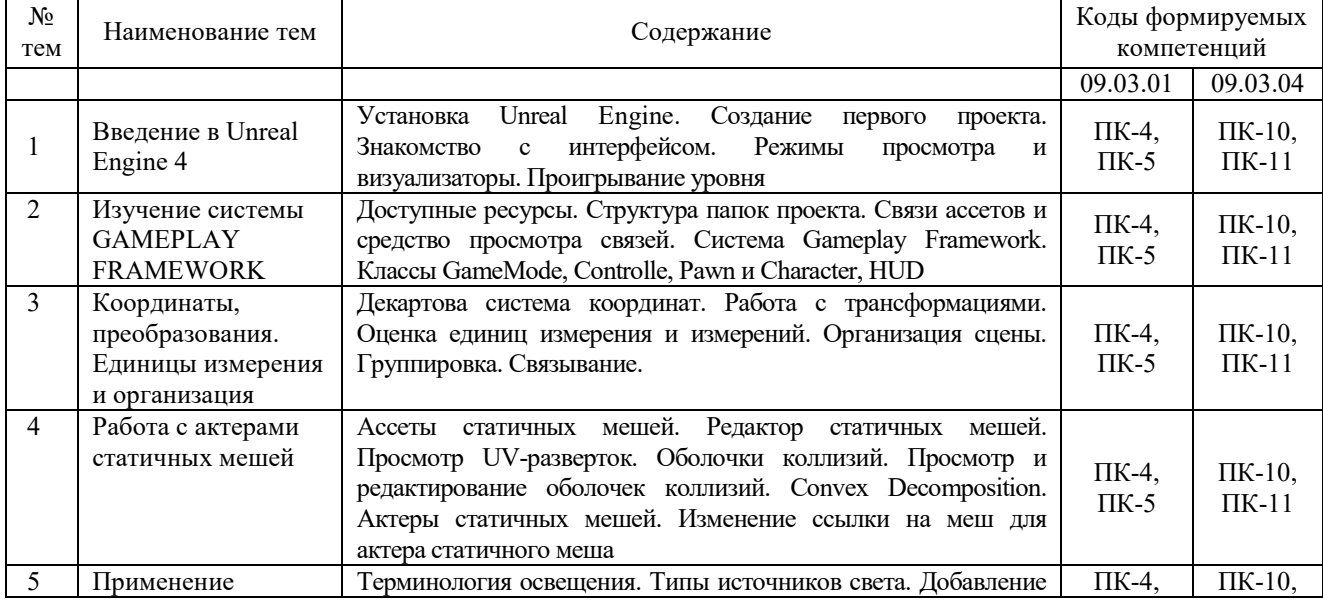

### 2.1 Содержание учебной дисциплины

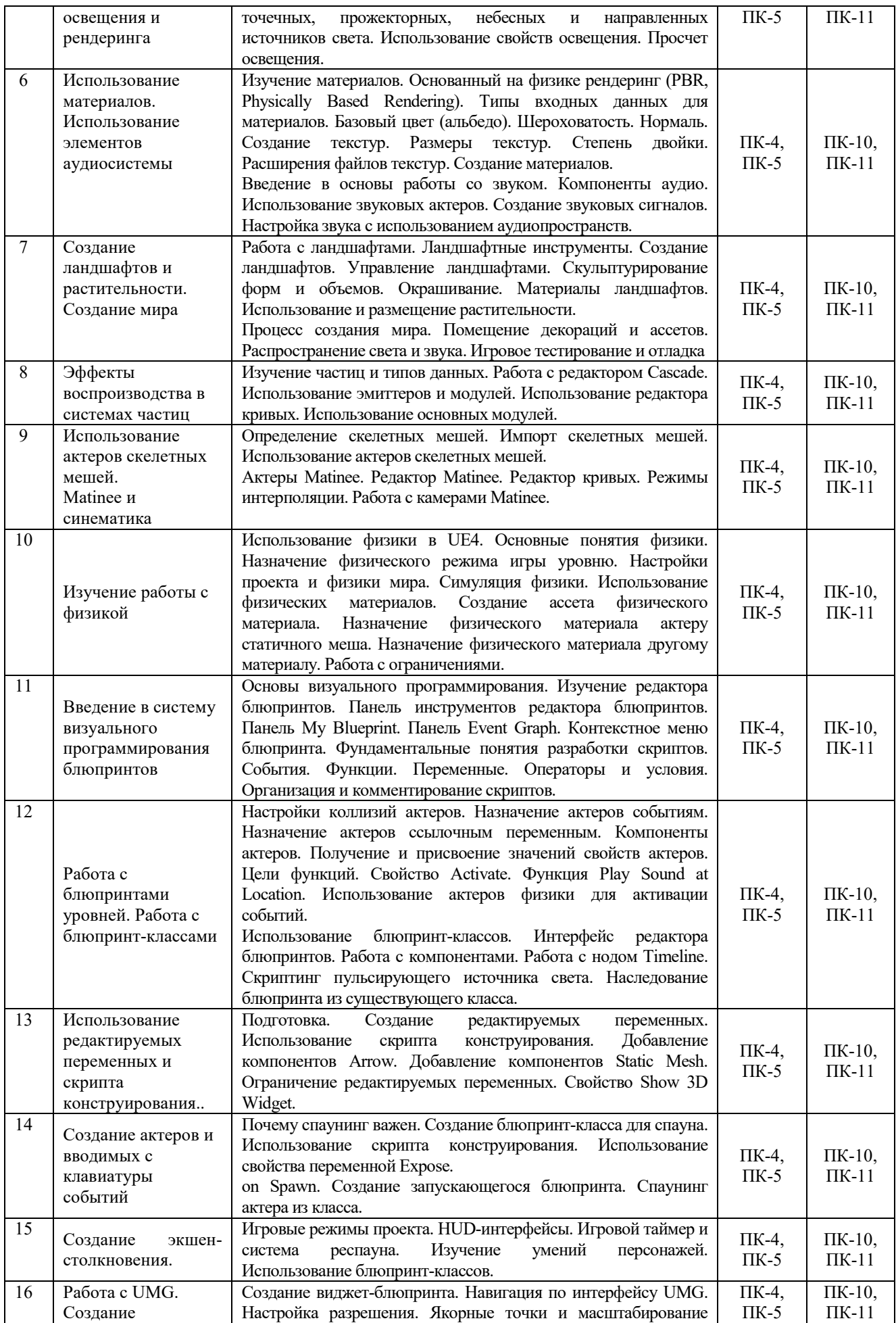

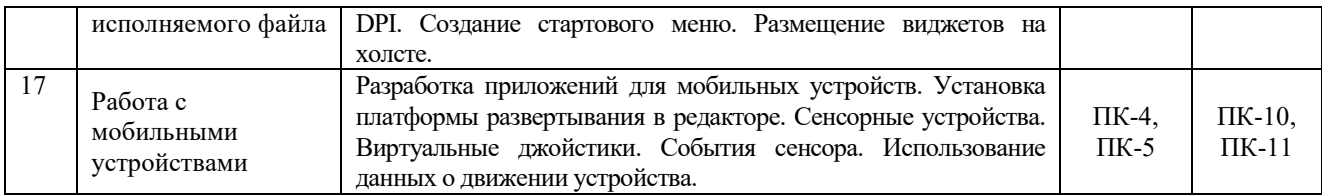

# **2.2 Учебно-методическая карта учебной дисциплины**

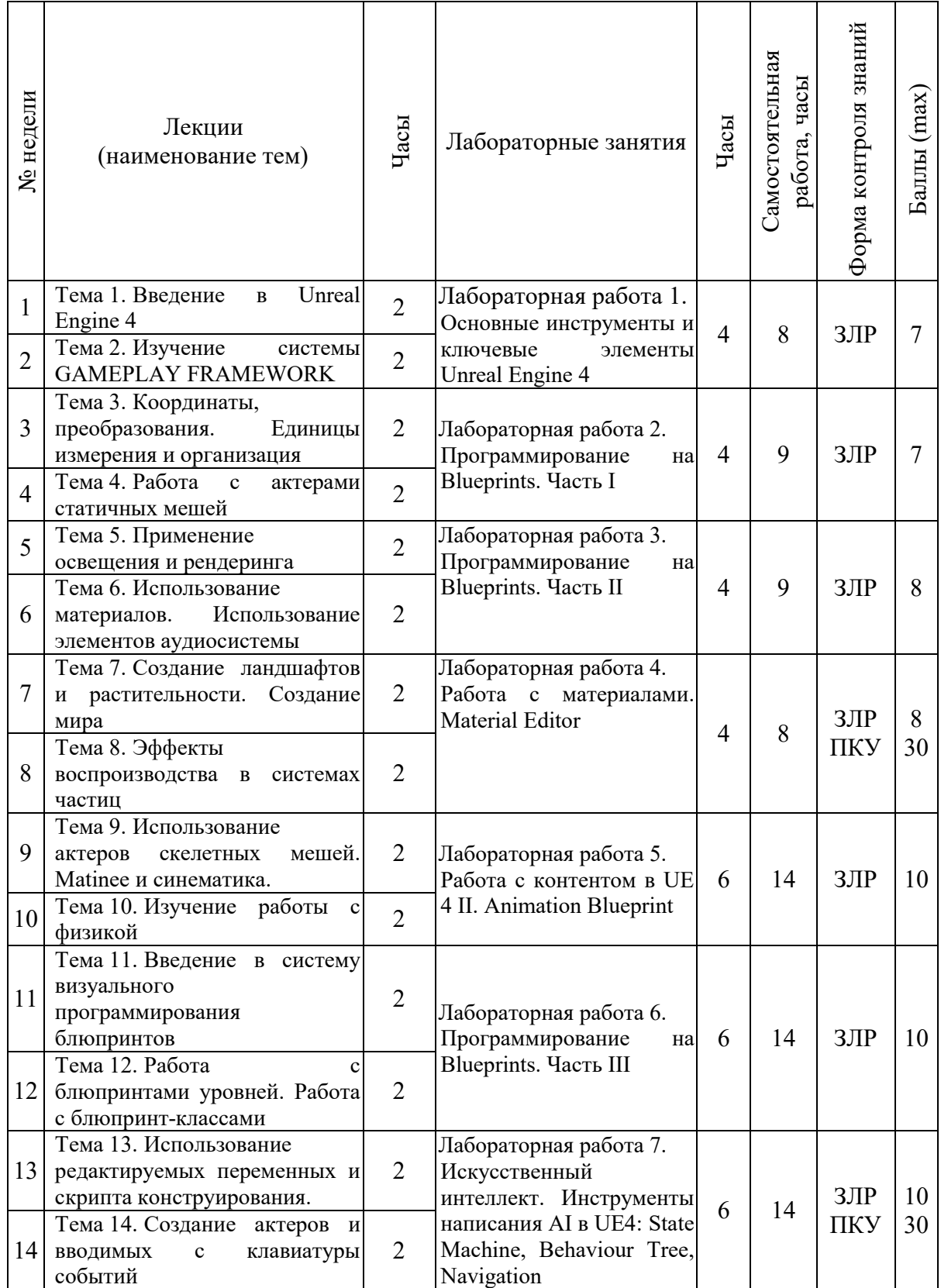

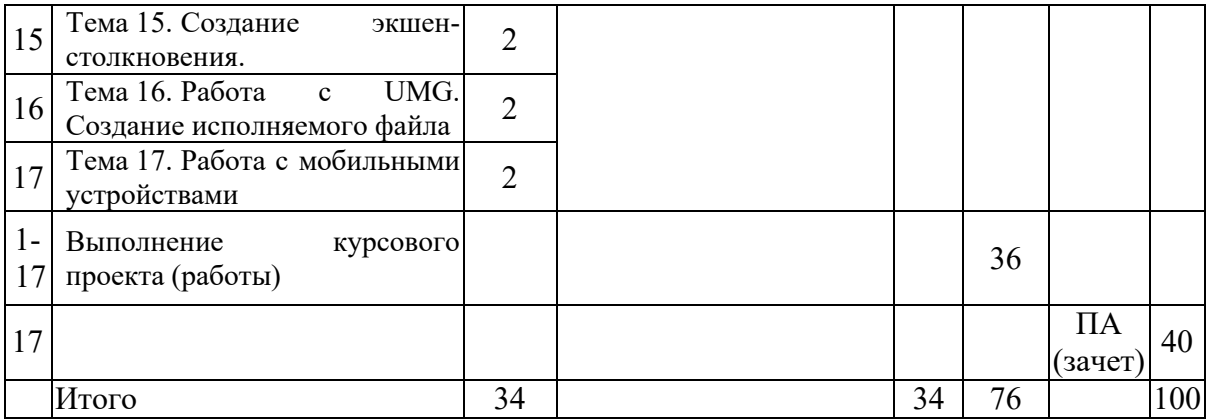

Принятые обозначения:

ЗЛР – защита лабораторных работ.

ПКУ – промежуточный контроль успеваемости.

*ПА - Промежуточная аттестация.*

Итоговая оценка определяется как сумма текущего контроля и промежуточной аттестации и соответствует баллам:

Зачет Оценка **Элем** Зачтено Не зачтено Баллы 51-100 0-50

### **2.3 Требования к курсовой работе**

Целью курсового проектирования является разработка игры.

Тематика курсовых работ хранится на кафедре.

Содержание курсовой работы включает:

1) теоретическая часть – обзор и обоснование выбора технологии создания игры, разработка сценария игры и логики взаимодействия;

2) практическая часть – разработка графических объектов сцены, мира и персонажей;

3) проектная часть – разработка программного обеспечения игры;

4) результаты проектирования.

Курсовая работа включает пояснительную записку объемом 20-50 с.

Перечень этапов выполнения курсовой работы и количества баллов за каждый из них представлен в таблице.

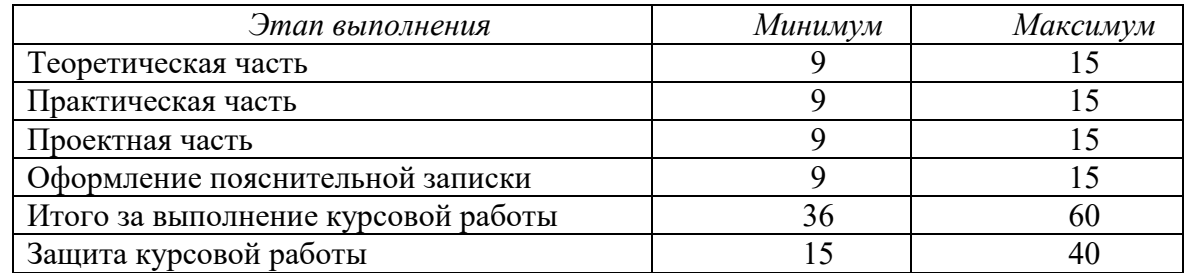

Итоговая оценка курсового проекта (работы) представляет собой сумму баллов за его выполнение и защиту и выставляется в соответствии со шкалой:

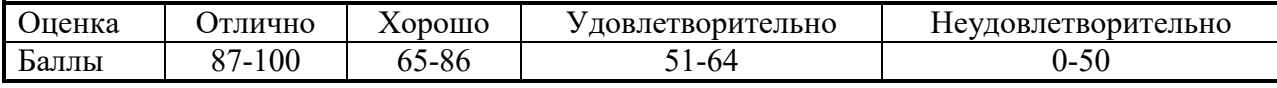

# **3 ОБРАЗОВАТЕЛЬНЫЕ ТЕХНОЛОГИИ**

При изучении дисциплины используется модульно-рейтинговая система оценки знаний студентов. Применение форм и методов проведения занятий при изучении различных тем курса представлено в таблице.

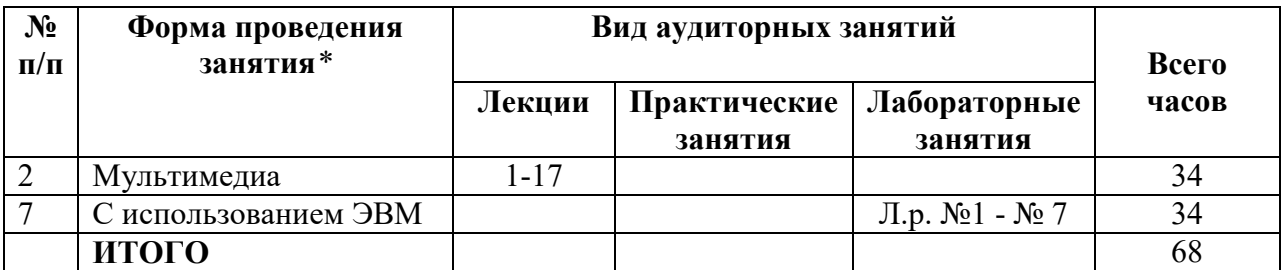

### **4 ОЦЕНОЧНЫЕ СРЕДСТВА**

**для 09.03.01**

Используемые оценочные средства по учебной дисциплине представлены в таблице и хранятся на кафедре.

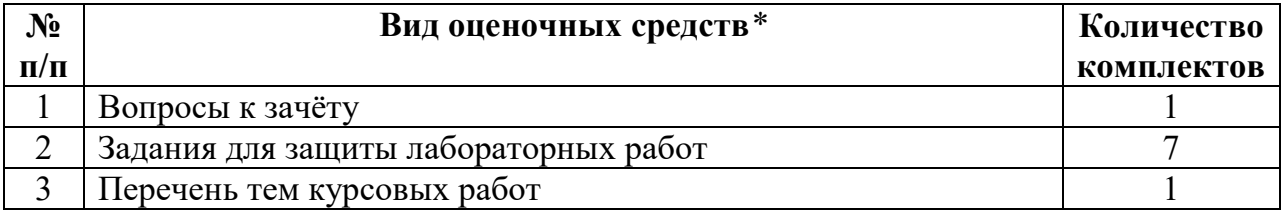

# **5 МЕТОДИКА И КРИТЕРИИ ОЦЕНКИ КОМПЕТЕНЦИЙ СТУДЕНТОВ**

### **5.1 Уровни сформированности компетенций**

**No п/п Уровни сформированности компетенции Содержательное описание уровня Результаты обучения** *Компетенция ПК-4* Способен разрабатывать компоненты системных программных продуктов *Индикатор ИПК-4.1* Способен настраивать и дорабатывать компоненты компьютерных игр 1 Пороговый уровень Знать: основы математики, физики, вычислительной техники и программирования Показывает полное знание программного материала, знание дополнительного материала, посвященного разработке 3D моделей и их использованию в Unreal Engine 2 Продвинутый уровень Уметь: решать стандартные профессиональные задачи с применением естественнонаучных и общеинженерных знаний, методов математического анализа и моделирования Показывает умение иллюстрировать теоретические положения конкретными примерами, применять их в новой ситуации; демонстрирует умение разрабатывать эффективные алгоритмы и программные решения (предлагает при этом несколько вариантов решения и выбирает

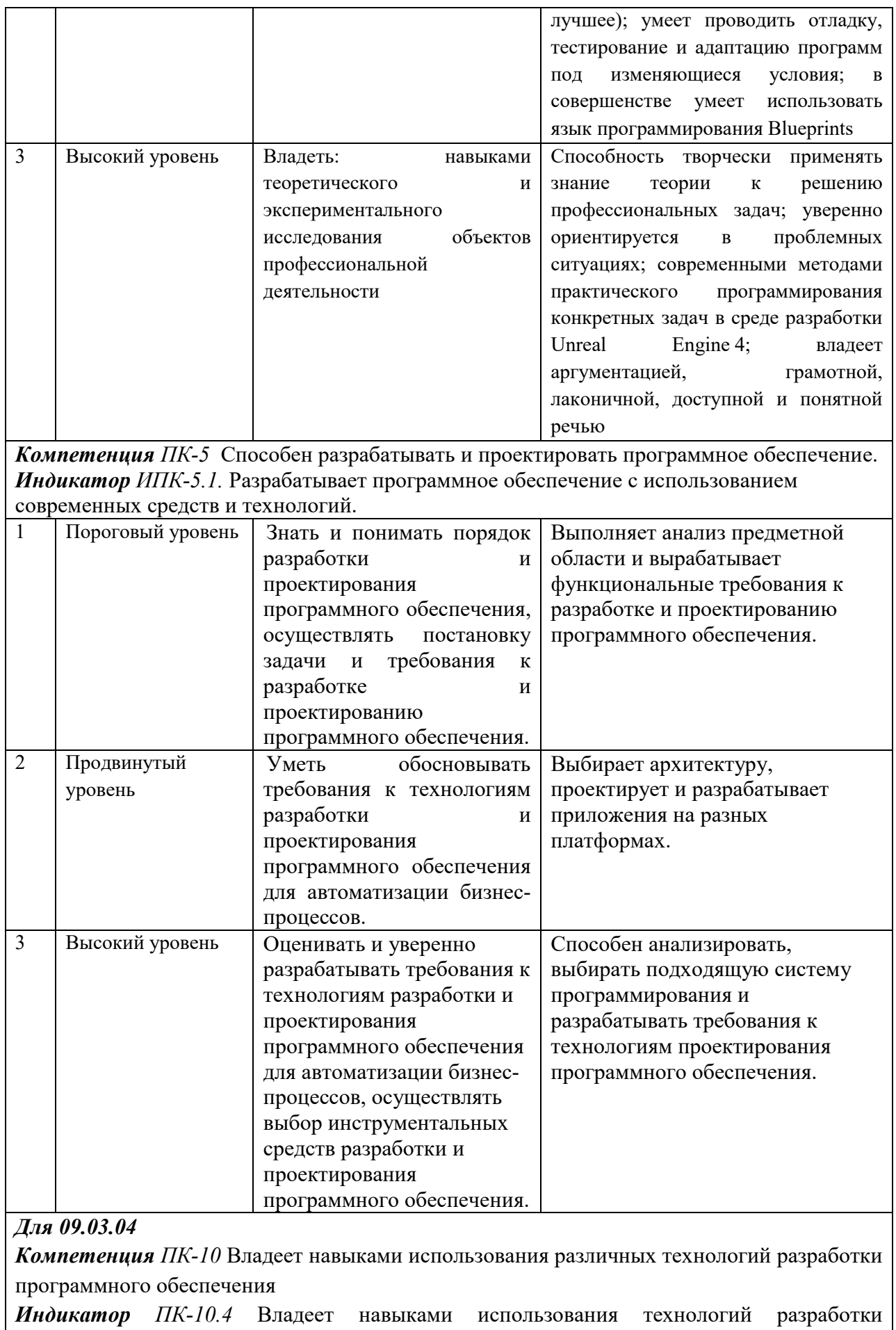

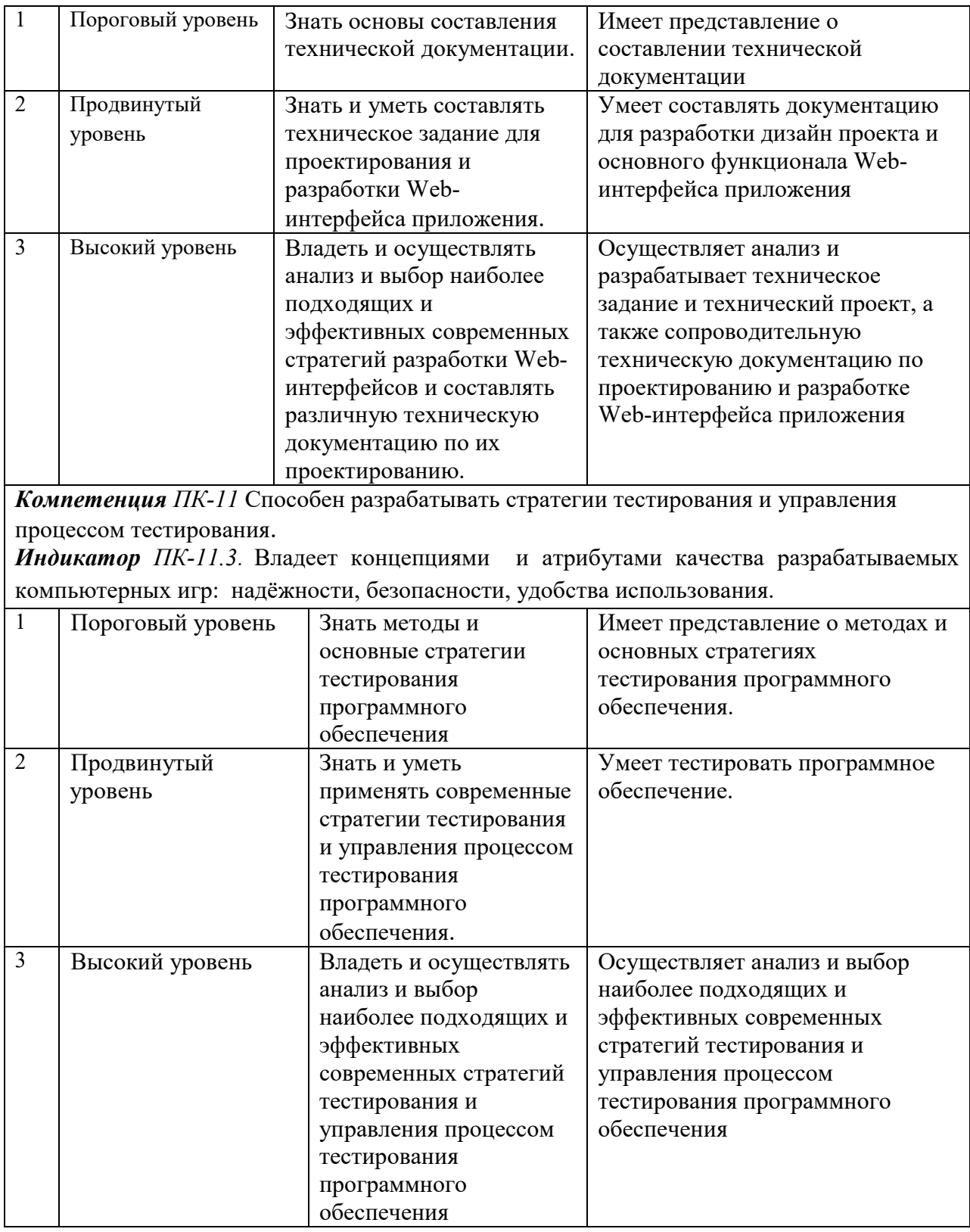

# 5.2 Методика оценки знаний, умений и навыков студентов

# Для направления подготовки 09.03.01

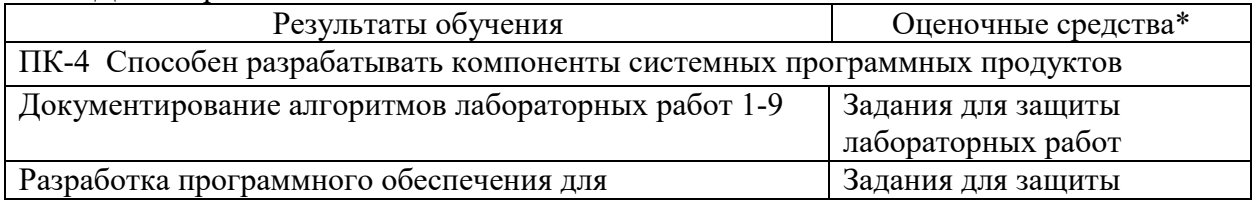

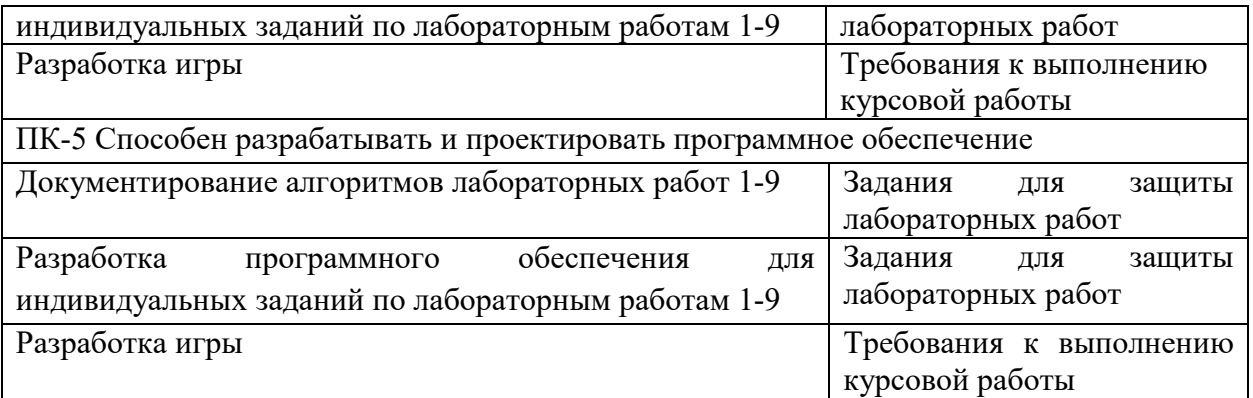

# Для направления подготовки 09.03.04

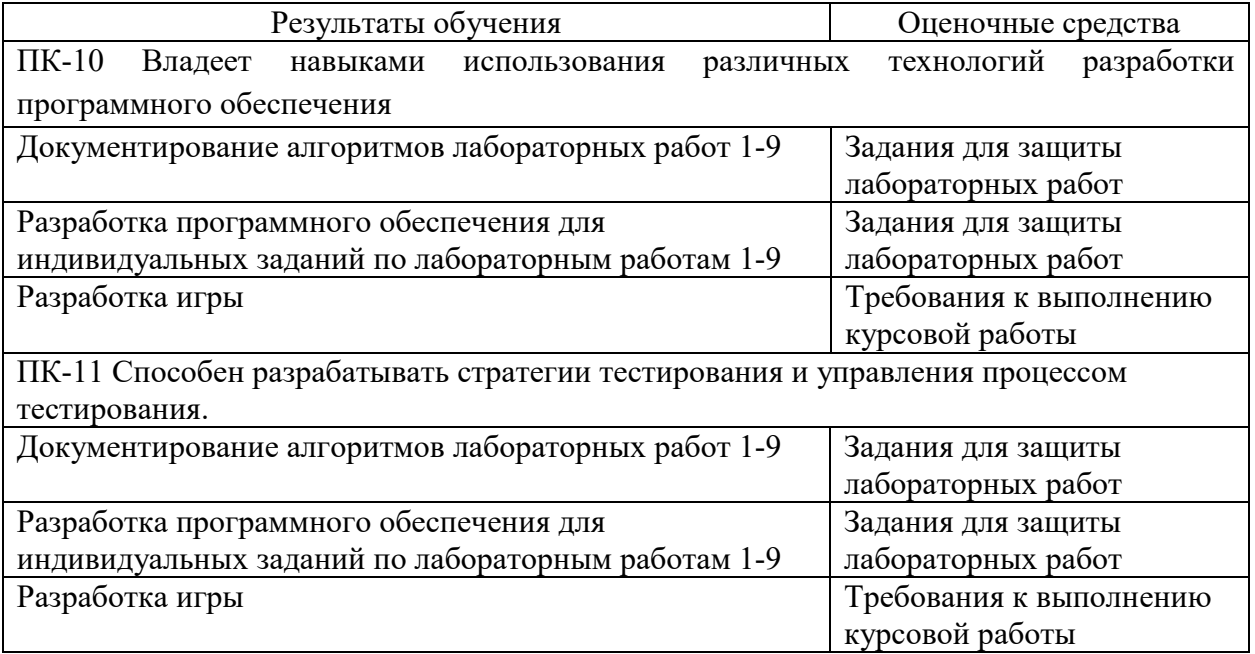

# **5.3 Критерии оценки лабораторных работ**

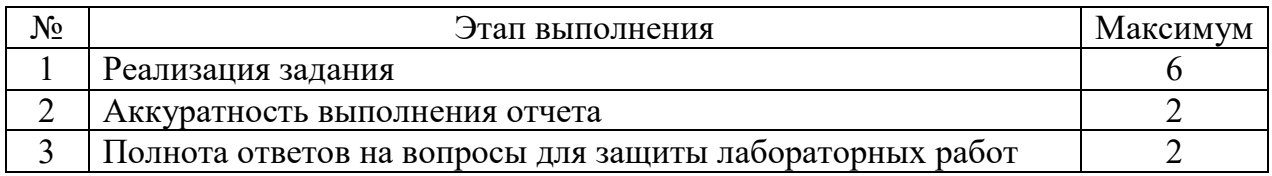

# **5.4 Критерии оценки курсовой работы**

Курсовая работа направляется на доработку, если количество ошибок и погрешностей позволяют отнести ее к низкому уровню соответствия (рейтинг меньше 36).

Таблица – Допустимые погрешности и ошибки при рецензировании

| Шкала<br>соответствия | Уровень<br>соответствия | Балл МРС  | Количество:<br>погрешности<br>несущественные/<br>существенные/ ошибки |
|-----------------------|-------------------------|-----------|-----------------------------------------------------------------------|
| Соответствие          | Высокий                 | $58 - 60$ | 1/0/0                                                                 |
|                       |                         | $55 - 57$ | 2/1/0                                                                 |
|                       | Средний                 | $51 - 54$ | 3/1/1                                                                 |

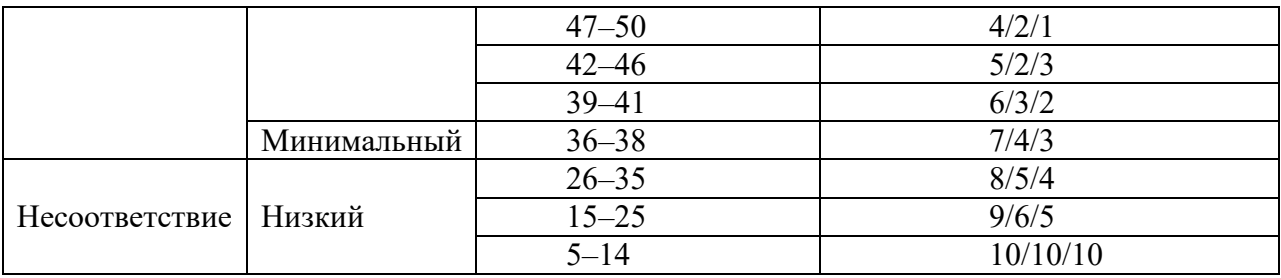

погрешностями определении учебных достижений Несущественными при считаются:

- наличие грамматических ошибок;

- пояснительная записка оформлена с несоблюдением требований к оформлению текстовых документов;

- отсутствие ссылок на использованные источники.

К существенным погрешностям относятся:

- отсутствие блоков в алгоритме реализации графических сцен;

- погрешности при разработке программного обеспечения для реализации графических сцен;

К ошибкам относятся:

- отсутствие какого-либо раздела пояснительной записки;

- ошибки в математических моделях формирования графических сцен;

- ошибки в алгоритме реализации графических сцен;

- ошибки при разработке программного обеспечения для реализации графических спен.

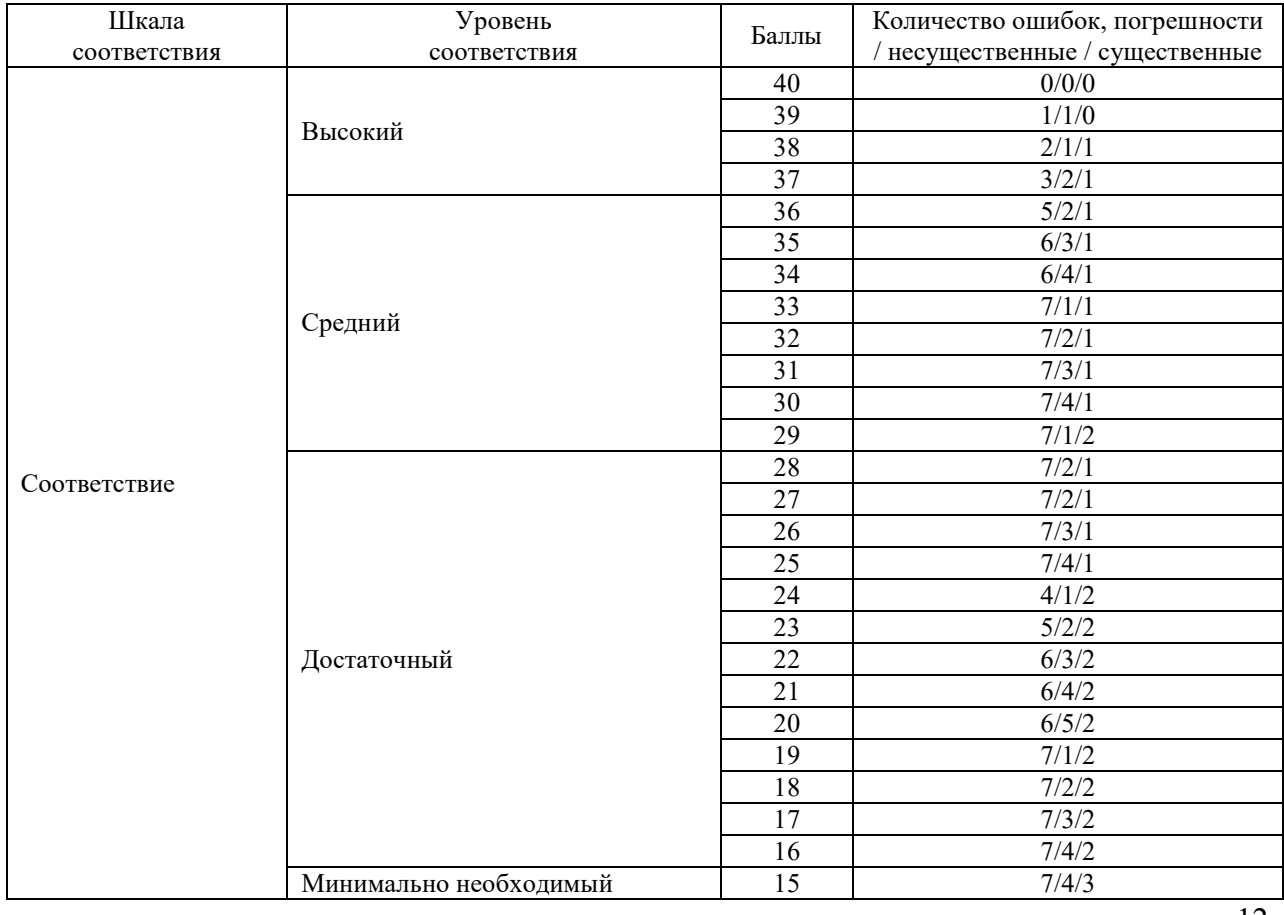

### 5.6 Критерии оценки зачета

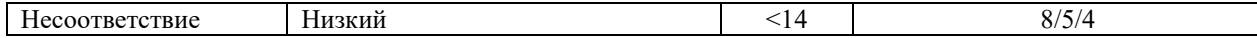

### **6 МЕТОДИЧЕСКИЕ РЕКОМЕНДАЦИИ ПО ОРГАНИЗАЦИИ И ВЫПОЛНЕНИЮ САМОСТОЯТЕЛЬНОЙ РАБОТЫ СТУДЕНТОВ ПО УЧЕБНОЙ ДИСЦИПЛИНЕ**

Самостоятельная работа студентов (СРС) направлена на закрепление и углубление освоения учебного материала, развитие практических умений. СРС включает следующие виды самостоятельной работы студентов:

Перечень контрольных вопросов и заданий для самостоятельной работы студентов приведен в приложении и хранится на кафедре.

Для СРС рекомендуется использовать источники, приведенные в п. 7.

# **7 УЧЕБНО-МЕТОДИЧЕСКОЕ И ИНФОРМАЦИОННОЕ ОБЕСПЕЧЕНИЕ УЧЕБНОЙ ДИСЦИПЛИНЫ**

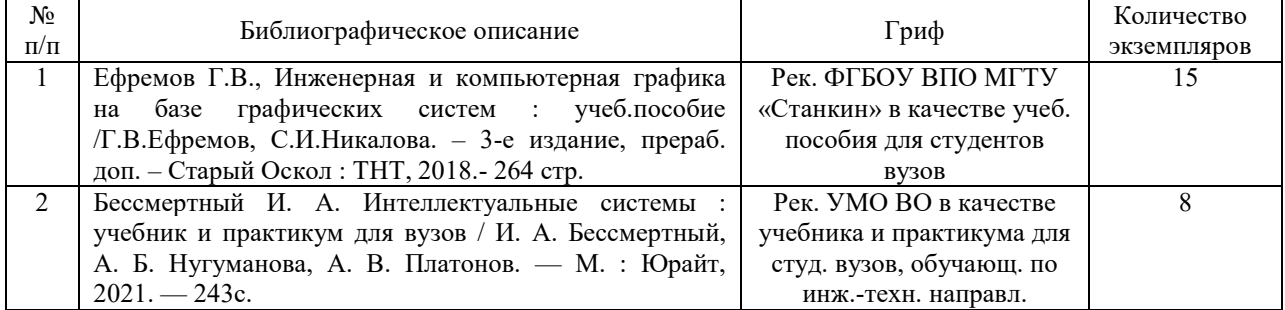

#### **7.1 Основная литература**

### **7.2 Дополнительная литература**

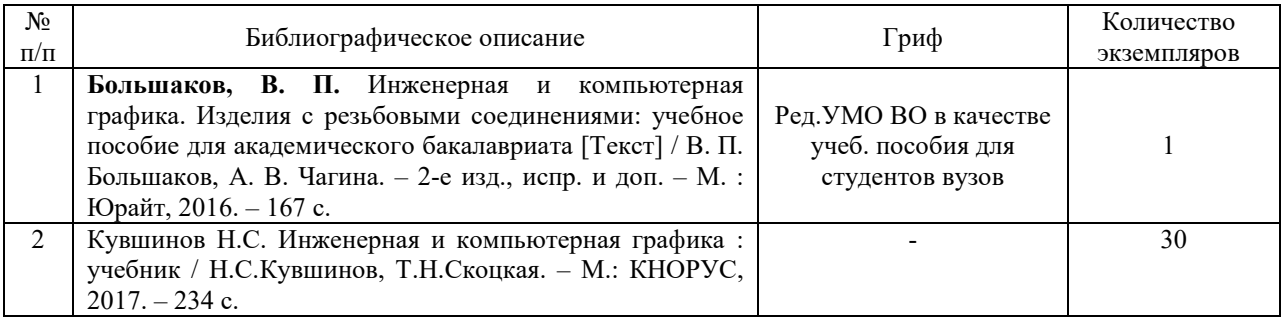

### **7.3 Перечень ресурсов сети Интернет по изучаемой дисциплине**

1. Unreal Engine 4 Documentation [Электронный ресурс] – Режим доступа: https://docs.unrealengine.com,свободный. (Дата обращения 03.05.2021г.

2. Unreal Engine 4 [Электронный ресурс] – Режим доступа:https://www.unrealengine.com, свободный. (Дата обращения 04.05.2021г.).

3. Widgets. [Электронный ресурс] – Режим доступа: https://uengine.ru/sitecontent/docs/blueprints-docs/widget, свободный. (Дата обращения 27.04.2021г.).

### **7.4 Перечень наглядных и других пособий, методических рекомендаций по проведению учебных занятий, а также методических материалов к используемым в образовательном процессе техническим средствам**

### **7.4.1 Методические рекомендации**

1 Разработка компьютерных игр. Методические рекомендации к лабораторным работам для студентов направления подготовки 09.03.01 и 09.03.04. Составитель Шилов А.В., Белорусско-Российский университет, 2021 г.

2 Разработка компьютерных игр. Методические рекомендации к курсовому проектированию предназначены для студентов специальности 09 03 01 «Информатика и вычислительная техника», 09 03 04 «Программная инженерия». Составитель Шилов А.В., ГУ ВПО «Белорусско-Российский университет» 2021 г (электронный вариант).

### **7.4.2 Информационные технологии**

Мультимедийные презентации

- Тема 1 Введение в Unreal Engine 4.
- Тема 2 Изучение системы GAMEPLAY FRAMEWORK.
- Тема 3 Координаты, преобразования. Единицы измерения и организация.
- Тема 4 Работа с актерами статичных мешей.
- Тема 5 Применение освещения и рендеринга.
- Тема 6 Использование материалов. Использование элементов аудиосистемы.
- Тема 7 Создание ландшафтов и растительности. Создание мира.
- Тема 8 Эффекты воспроизводства в системах частиц.
- Тема 9 Использование актеров скелетных мешей. Matinee и синематика.
- Тема 10 Изучение работы с физикой.
- Тема 11 Введение в систему визуального программирования блюпринтов.
- Тема 12 Работа с блюпринтами уровней. Работа с блюпринт-классами.
- Тема 13 Использование редактируемых переменных и скрипта конструирования.
- Тема 14 Создание актеров и вводимых с клавиатуры событий.
- Тема 15 Создание экшен-столкновения.
- Тема 16 Работа с UMG. Создание исполняемого файла
- Тема 17 Работа с мобильными устройствами

### **7.4.3 Перечень программного обеспечения, используемого в образовательном процессе**

Unreal Engine – свободно распространяемое.

### **РАЗРАБОТКА КОМПЬЮТЕРНЫХ ИГР**

(наименование дисциплины)

**АННОТАЦИЯ** 

# **К РАБОЧЕЙ ПРОГРАММЕ ДИСЦИПЛИНЫ**

**Направление подготовки** 09.03.01 Информатика и вычислительная техника

#### 09.03.04 Программная инженерия

**Направленность (профиль)** Автоматизированные системы обработки информации и управления, Разработка программно-информационных систем

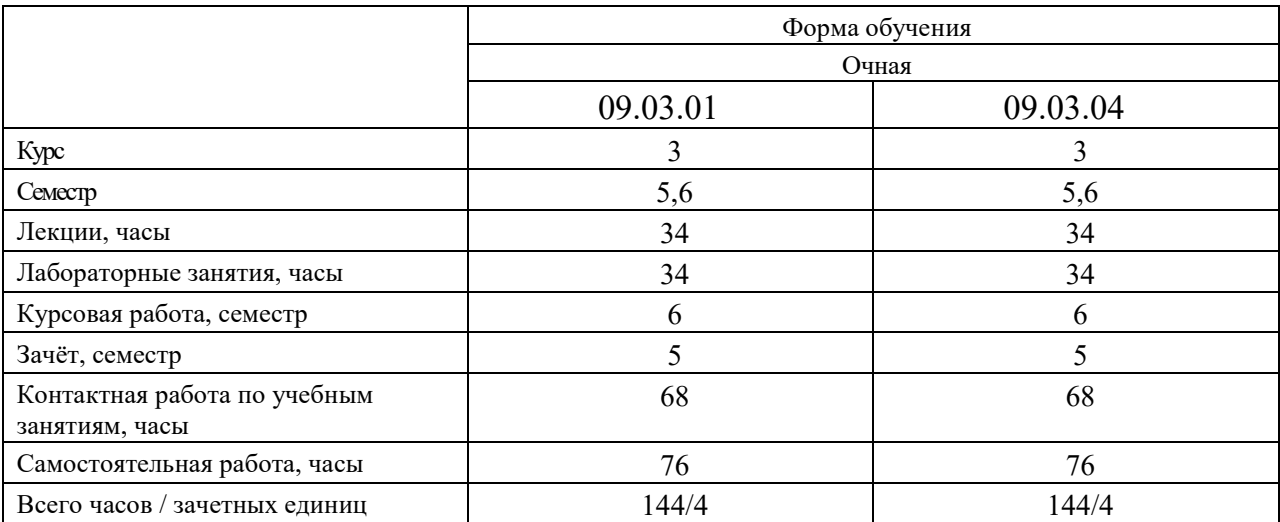

#### **1 Цель учебной дисциплины**

Целью учебной дисциплины является формирование специалистов, умеющих обоснованно и результативно применять существующие и осваивать новые алгоритмы компьютерной графики; графических приложения, инструментов для написания приложений; стандартов в области разработки графических систем

### **2. Планируемые результаты изучения дисциплины**

В результате освоения учебной дисциплины студент должен

**знать**: – проблемы геометрического моделирования; виды геометрических моделей их свойства; параметризацию моделей; геометрические операции над моделями; алгоритмы визуализации: отсечения, развертки, удаления невидимых линий и поверхностей, закраски; способы создания фотореалистических изображений;

**уметь**: работать с программными средствами; обеспечивающими аппаратную реализацию графических функций, ввод и вывод графической информации; преобразование: системы координат графической информации;

**владеть**: навыками разработки графических приложений.

### **3. Требования к освоению учебной дисциплины**

Освоение данной учебной дисциплины должно обеспечивать формирование следующих компетенций: для 09.03.01 Информатика и вычислительная техника ПК-4– Способен разрабатывать компоненты системных программных продуктов, ПК-5-Способен разрабатывать и проектировать программное обеспечение; для 09.03.04 Программная инженерия ПК-10 – Владеет навыками использования различных технологий разработки программного обеспечения; ПК -11 – Владение концепциями и атрибутами качества программного обеспечения ( надёжность, безопасность, удобства использования), в том числе роли людей, процессов. методов, инструментов и технологий обеспечения качества.

#### **4. Образовательные технологии**

При изучении дисциплины используется модульно-рейтинговая система оценки знаний и следующие формы проведения занятий: мультимедиа, с использованием ЭВМ.